# ФГБОУ ВО «БАШКИРСКИЙ ГОСУДАРСТВЕННЫЙ УНИВЕРСИТЕТ» ФИЗИКО-ТЕХНИЧЕСКИЙ ИНСТИТУТ

Утверждено: на заседании кафедры геофизики протокол № 6/1 от 14 января 2022 г.

Зав. кафедрой <u>Фериз / Валиуллин Р.А.</u>

Согласовано: Председатель УМК физико-технического института

 $\epsilon$  / Балапанов М.Х.

# **РАБОЧАЯ ПРОГРАММА ДИСЦИПЛИНЫ (МОДУЛЯ)**

дисциплина Автоматизированная обработка геофизических данных

Часть, формируемая участниками образовательных отношений Дисциплина по выбору

### **программа магистратуры**

Направление подготовки 03.04.02 Физика

Направленность программы Цифровые технологии в промысловой геофизике

> Квалификация магистр

Разработчик (составитель): Доцент, к.т.н.

 $\frac{d}{dx}$  / Мухутдинов В.К.

Для приема: 2022 г.

Составитель: Мухутдинов В.К.

Рабочая программа дисциплины утверждена на заседании кафедры геофизики протокол от 14 января 2022 г. № 6/1.

Дополнения и изменения, внесенные в рабочую программу дисциплины, утверждены на заседании кафедры геофизики, протокол №  $\overline{or}$  « $\overline{or}$  »  $\overline{20}$  г.

Заведующий кафедрой  $/$   $\Phi$ .И.О./

Дополнения и изменения, внесенные в рабочую программу дисциплины, утверждены на заседании кафедры геофизики, протокол № \_\_\_\_ от « \_\_\_ » \_\_\_\_\_\_\_\_ 20 \_ г.

Заведующий кафедрой **деятельство** и продажных производительно и продажных ф.И.О./

Дополнения и изменения, внесенные в рабочую программу дисциплины, утверждены на заседании кафедры геофизики, протокол № \_\_\_\_ от « \_\_\_ » \_\_\_\_\_\_\_\_\_ 20 \_ г.

Заведующий кафедрой \_\_\_\_\_\_\_\_\_\_\_\_\_\_\_\_\_\_\_/ \_\_\_\_\_\_\_\_\_\_\_\_\_Ф.И.О./

Дополнения и изменения, внесенные в рабочую программу дисциплины, утверждены на заседании кафедры геофизики, протокол  $N_2$  \_\_\_\_ от « \_\_\_» \_\_\_\_\_\_\_\_ 20 \_ г.

Заведующий кафедрой \_\_\_\_\_\_\_\_\_\_\_\_\_\_\_\_\_\_\_/ \_\_\_\_\_\_\_\_\_\_\_\_\_Ф.И.О./

#### **Список документов и материалов**

1. Перечень планируемых результатов обучения по дисциплине, соотнесенных с установленными в образовательной программе индикаторами достижения компетенций

2. Цель и место дисциплины в структуре образовательной программы

3. Содержание рабочей программы (объем дисциплины, типы и виды учебных занятий, учебно-методическое обеспечение самостоятельной работы обучающихся)

4. Фонд оценочных средств по дисциплине

4.1. Перечень компетенций и индикаторов достижения компетенций с указанием соотнесенных с ними запланированных результатов обучения по дисциплине. Описание критериев и шкал оценивания результатов обучения по дисциплине.

4.2. Типовые контрольные задания или иные материалы, необходимые для оценивания результатов обучения по дисциплине, соотнесенных с установленными в образовательной программе индикаторами достижения компетенций. Методические материалы, определяющие процедуры оценивания результатов обучения по дисциплине.

5. Учебно-методическое и информационное обеспечение дисциплины

5.1. Перечень основной и дополнительной учебной литературы, необходимой для освоения дисциплины

5.2. Перечень ресурсов информационно-телекоммуникационной сети «Интернет» и программного обеспечения, необходимых для освоения дисциплины, включая профессиональные базы данных и информационные справочные системы

6. Материально-техническая база, необходимая для осуществления образовательного процесса по дисциплине

## **1. Перечень планируемых результатов обучения по дисциплине, соотнесенных с установленными в образовательной программе индикаторами достижения компетенций**

По итогам освоения дисциплины обучающийся должен достичь следующих результатов обучения:

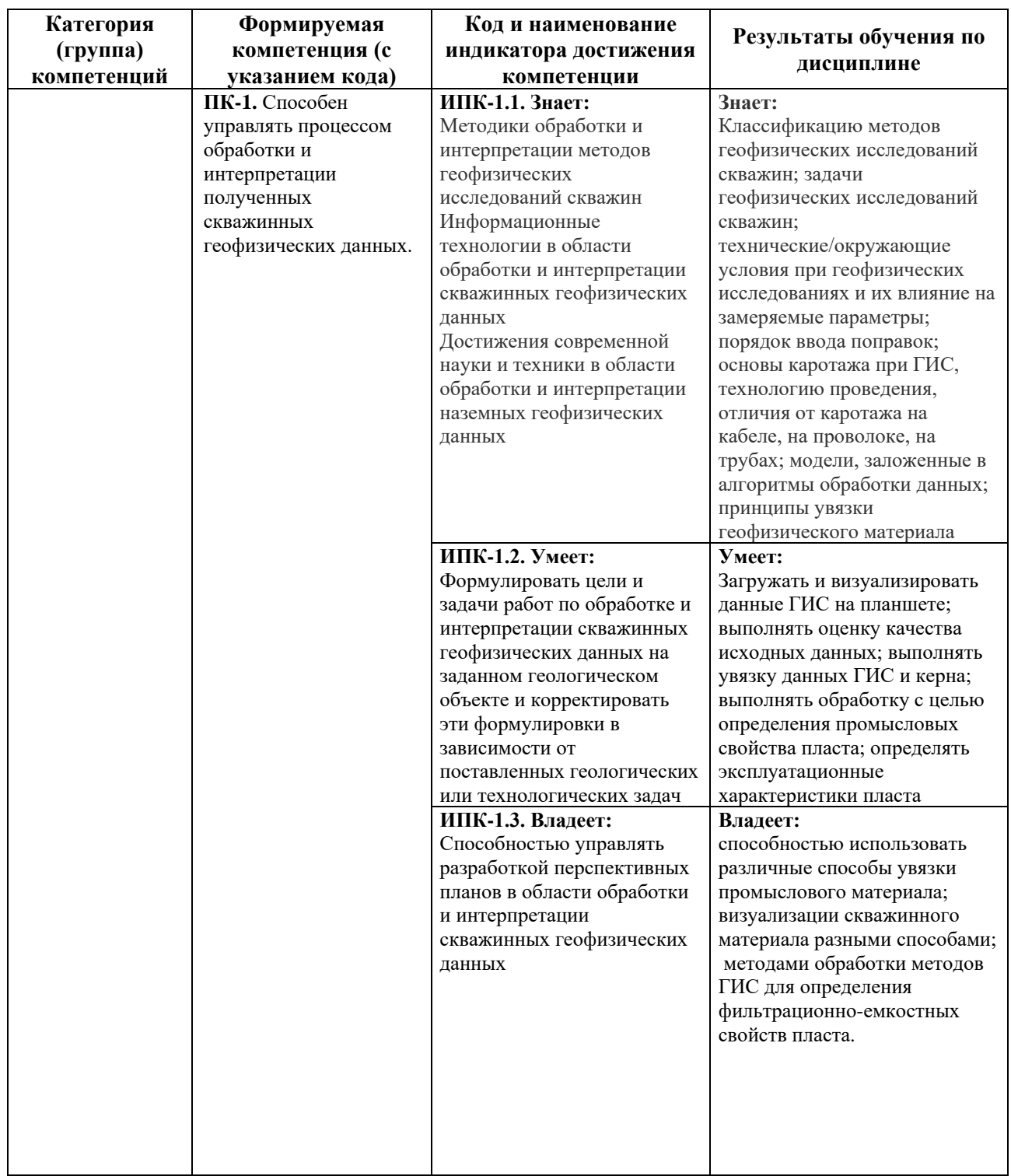

# **2. Цель и место дисциплины в структуре образовательной программы**

Дисциплина *«Автоматизированная обработка геофизических данных»* относится к *дисциплинам по выбору части* учебного плана по направлению подготовки 03.04.02 Физика,

направленность программы «Цифровые технологии в промысловой геофизике», *формируемой участниками образовательных отношений*.

Дисциплина изучается на 1 курсе в 1 семестре*.*

Целью изучения дисциплины является изучение автоматизированных алгоритмов обработки и интерпретации данных ГИС в системе ПРАЙМ, их возможностей и использования, а также в изучении способов разработки программного обеспечения для системы ПРАЙМ.

В процессе обучения данной дисциплины магистрант приобретает знания по алгоритмам и системам обработки данных геофизических исследований скважин (ГИС). Она практически способствует формированию инновационного мировоззрения магистранта, более глубокому пониманию элементов информационных технологий.

В процессе обучения магистранту прививается понимание эффективности использования компьютеров для автоматизации решения практических задач и важности роли информационных технологий в современном производстве.

В результате изучения настоящей дисциплины магистранты получат знания и практические навыки, имеющие не только самостоятельные значение, но и являющиеся основой для практической работы специалистов в области геофизики при обработке данных ГИС в системе ПРАЙМ.

В процессе обучения магистранту прививается понимание необходимости бережного природопользования, рационального использования природных ресурсов и охраны окружающей среды.

## **3. Содержание рабочей программы (объем дисциплины, типы и виды учебных занятий, учебно-методическое обеспечение самостоятельной работы обучающихся)**

Содержание рабочей программы представлено в Приложении № 1.

### **4. Фонд оценочных средств по дисциплине**

# **4.1. Перечень компетенций и индикаторов достижения компетенций с указанием соотнесенных с ними запланированных результатов обучения по дисциплине. Описание критериев и шкал оценивания результатов обучения по дисциплине.**

## **Критерии оценивания экзамена:**

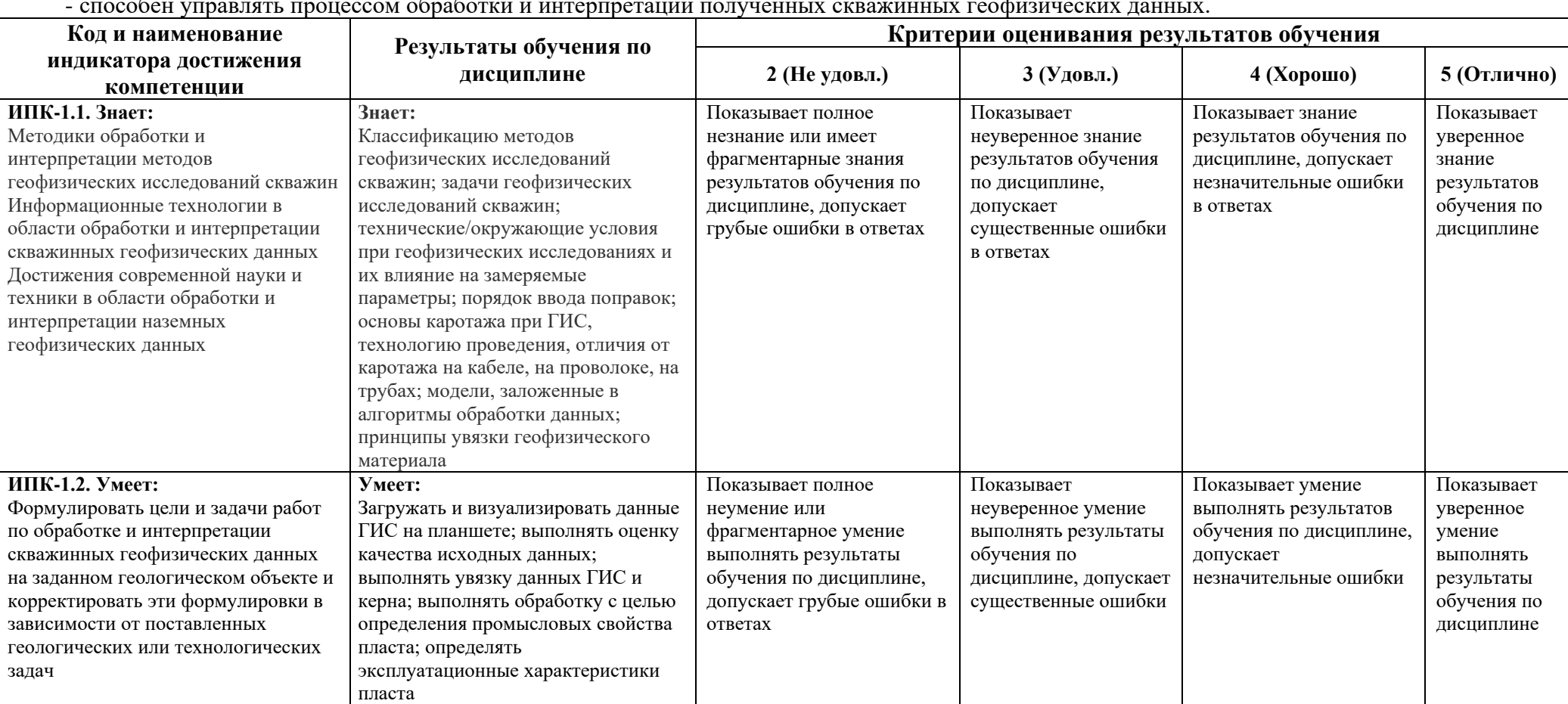

# Код и формулировка компетенции **ПК-1:**

- способен управлять процессом обработки и интерпретации полученных скважинных геофизических данных.

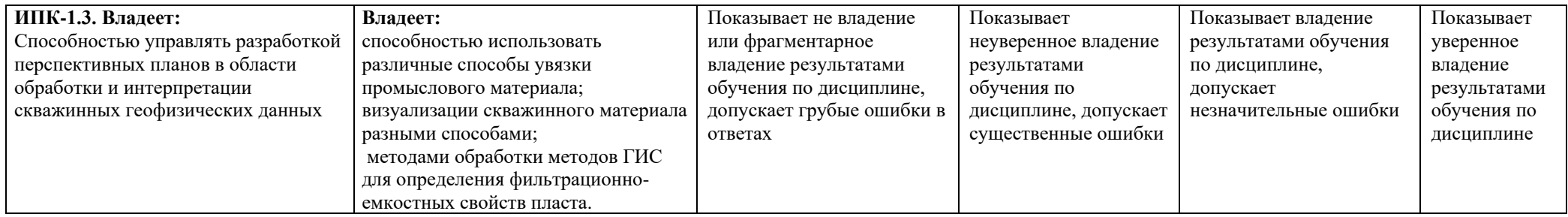

Критериями оценивания являются совокупные результаты текущего и рубежного контроля (лабораторных работ и тестов) и ответы обучаемого на экзамене.

#### **Шкала оценивания:**

**«отлично»** – все лабораторные работы и тесты выполнены на «хорошо» и «отлично», экзамен сдан на «отлично»;

**«хорошо»** – все лабораторные работы и тесты выполнены на «хорошо», экзамен сдан на «хорошо»;

**«удовлетворительно»** – все лабораторные работы и тесты выполнены на «хорошо» и «удовлетворительно», экзамен сдан на «удовлетворительно»;

**«неудовлетворительно»** – не выполнены лабораторные работы и тесты или сданы несколько лабораторных работ на «удовлетворительно», экзамен сдан на «неудовлетворительно».

## **4.2. Типовые контрольные задания или иные материалы, необходимые для оценивания результатов обучения по дисциплине, соотнесенных с установленными в образовательной программе индикаторами достижения компетенций. Методические материалы, определяющие процедуры оценивания результатов обучения по дисциплине.**

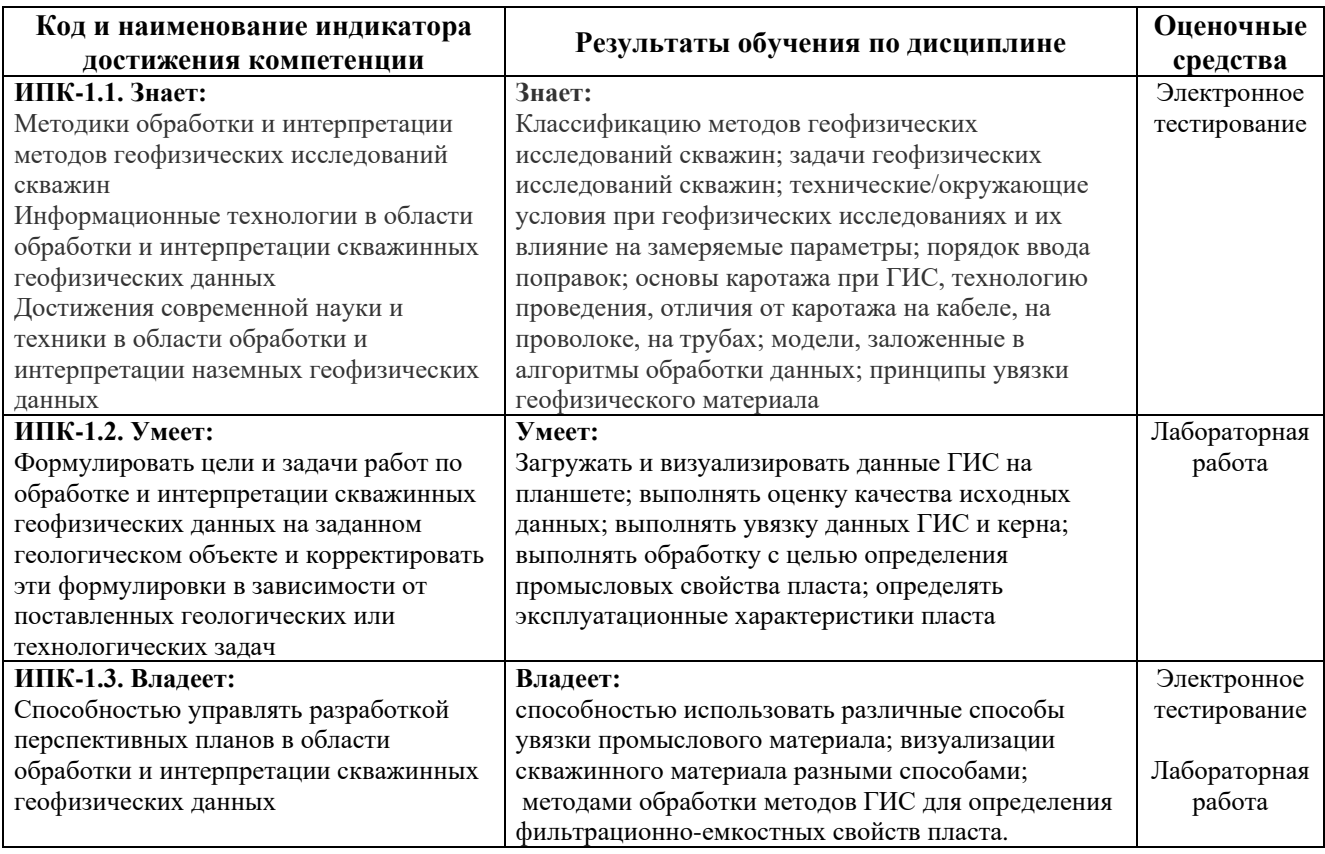

#### **Оценочные средства**

## **Экзаменационные билеты**

*Экзаменационный билет состоит из четырех теоретических вопросов.*

Примерный перечень экзаменационных вопросов:

- 1. Цели и задачи автоматизации обработки данных ГИС.
- 2. Технологическая схема сбора, обработки и хранения данных ГИС.
- 3. Основные способы сбора данных ГИС.
- 4. Шаг квантования. Чем отличаются непрерывные и попластовые данные?
- 5. Структура данных ГИС. Переменные и фиксированные форматы.
- 6. Описатели и данные. Для чего используются описатели данных.
- 7. Какими свойствами описываются поля в описателе данных?
- 8. Когда и для чего используются классификаторы?
- 9. Что означает и для чего используется свойство «ключевое» поле?
- 10. Почему в таблице без ключевых полей не может быть более одной строки?
- 11. Оцифровка данных ГИС. Устройства и способы оцифровки данных ГИС.
- 12. Какие поля являются обязательными для шапки кривой?
- 13. Лицензирование ПО. Способы аппаратно-программной защиты авторских прав.
- 14. Основные требования стандарта LAS. Разделы формата LAS.
- 15. Технология клиент-сервер. Правило Парето. Модули ядра системы ПРАЙМ и их

назначение.

16. Основные объекты сервера данных.

- 17. Ссылки на объекты сервера данных. Виды ссылок.
- 18. Списки и словари.
- 19. Поле строки таблицы. По какому признаку осуществляется доступ к полю?
- 20. По какому признаку осуществляется доступ к строке таблицы?
- 21. Как взаимосвязаны объекты планшета (графического монитора) и сервера данных?

22. Таблица данных. Назначение таблиц PCurve, HCurve. По какому признаку осуществляется доступ к таблице?

23. База WS. По какому признаку осуществляется доступ к базе WS?

- 24. Импорт-экспорт данных. Настройка импорта-экспорта LAS.
- 25. Объекты планшета. Назначение шаблона и планшета.
- 26. Примитивы точки и интервала. Где хранятся примитивы?
- 27. Обработка данных. Первичное редактирование.
- 28. Алгоритм увязки по магнитным меткам.
- 29. Увязка простым сдвигом. Увязка по реперам.
- 30. Особенности увязки непрерывных и попластовых данных.
- 31. Способы разработки приложений для Прайм. Программы пользователя.
- 32. Информационная модель каротажа.
- 33. Палетки простые и комплексные. Данные метрологии.
- 34. Комплексная интерпретация. Решение системы петрофизических уравнений.
- 35. Интеллектуальный анализ данных.
- 36. База данных. Требования к базе.
- 37. Многоскважинные операции. Назначение и основные элементы.
- 38. Кросс-плоты, гистограммы. Оценка качества.
- 39. Качество данных ГИС.

Пример экзаменационного билета:

## МИНОБРНАУКИ РОССИИ ФГБОУ ВО «БАШКИРСКИЙ ГОСУДАРСТВЕННЫЙ УНИВЕРСИТЕТ» Физико-технический институт Кафедра геофизики

# **ЭКЗАМЕНАЦИОННЫЙ БИЛЕТ** № 1

по дисциплине «Автоматизированная обработка геофизических данных» Программа магистратуры 03.04.02 Физика

Направленность программы «Цифровые технологии в промысловой геофизике»

- 1. Цели и задачи автоматизации обработки данных ГИС.
- 2. Основные требования стандарта LAS. Разделы формата LAS.
- 3. База данных. Требования к базе.
- 4. Создать словарь. Показать практическое применение.

«Утверждаю» Заведующий кафедрой Валиуллин Р.А.

#### **Критерии оценивания ответа на экзамене:**

• **5 баллов** выставляется магистранту, если он дал полные, развернутые ответы на все теоретические вопросы билета, продемонстрировал знание функциональных возможностей,

терминологии, основных элементов. Магистрант без затруднений ответил на все дополнительные вопросы.

• **4 балла** выставляется магистранту, если он раскрыл в основном теоретические вопросы, однако допущены неточности в определении основных понятий. При ответе на дополнительные вопросы допущены небольшие неточности.

• **3 балла** выставляется магистранту, если при ответе на теоретические вопросы им допущено несколько существенных ошибок в толковании основных понятий. Логика и полнота ответа страдают заметными изъянами. Заметны пробелы в знании основных методов. Теоретические вопросы в целом изложены достаточно, но с пропусками материала. Имеются принципиальные ошибки в логике построения ответа на вопрос.

• **2 балла** выставляется магистранту, если ответ на теоретические вопросы свидетельствует о непонимании и неполном знании основных понятий и методов. Обнаруживается отсутствие навыков применения теоретических знаний на практике. Магистрант не смог ответить на большую часть дополнительных вопросов.

### **Пример задания для электронного тестирования №1**

Описание теста:

Тестирование состоит из двадцати пяти теоретических вопросов. Время выполнения – 40 минут.

#### Пример вопроса тестирования:

Выберите характеристику наиболее полно описывающее формат LAS:

а) текстовый файл с переменной структурой

б) двоичный файл с переменной структурой

в) текстовый файл с фиксированной структурой

г) двоичный файл с фиксированной структурой

### **Пример задания для электронного тестирования №2**

#### Описание теста:

Тестирование состоит из двадцати пяти теоретических вопросов. Время выполнения – 40 минут.

Пример вопроса тестирования:

Что означает символ // в начале строки программы пользователя:

а) Строка должна быть выполнена 2 раза

б) Строка является ссылкой WS-файл

в) Строка является ссылкой на объект планшета

г) Строка является комментарием

#### Описание методики оценивания вопросов тестов:

- **5 баллов** выставляется магистранту, если тестирование выполнено на 80-100%;
- **4 балла** выставляется магистранту, если тестирование выполнено на 60-79%;
- **3 балла** выставляется магистранту, если тестирование выполнено на 40-59%;

• **2 балла** выставляется магистранту, если тестирование выполнено на 39% и менее;

### **Лабораторные работы**

Тематика лабораторных работ

Лабораторная работа №1: «Импорт данных ГИС по настроенному описателю (файлуресурсу)».

Лабораторная работа №2: «Импорт данных в формате las. Поиск ошибок».

Лабораторная работа №3: «Создание раздела диаграммы планшета по заданному образцу».

Лабораторная работа №4: «Увязка промысловых данных ГИС по одной скважине».

Лабораторная работа №5: «Создание раздела шапки планшета по заданному образцу».

Лабораторная работа №6: «Обработки данных скважинного профилемера: составление программы пользователя».

Лабораторная работа №7: «Вычисление коэффициента корреляции Пирсона: составление программы пользователя».

Лабораторная работа №8: «Выделение коллекторов по заданному критерию: составление программы пользователя».

Лабораторная работа №9: «Настройка макета экспорта каротажных диаграмм в lasфайл».

> Описание лабораторной работы №1 на тему: «Настройка описателя (файл-ресурс)»

Лабораторная работа выполняется на компьютере в системе «ПРАЙМ».

Пример варианта лабораторной работы:

Настроить описатель (файл-ресурс) для импорта файлов определенного формата (согласно номеру варианта). Выполнить импорт данных ГИС по составленному файлу-ресурсу.

Результатом выполнения задания должен быть файл-ресурс (\*.res), а также WS-файл с импортированными в него данными по этому описателю.

Описание методики оценивания лабораторной работы:

• **5 баллов** выставляется магистранту, если он правильно настроил описатель, смог импортировать файлы заданного типа в WS-файл;

• **4 балла** выставляется магистранту, если он допустил ошибку, и не смог импортировать файлы в WS;

• **3 балла** выставляется магистранту, если он не смог настроить описатель.

#### **5. Учебно-методическое и информационное обеспечение дисциплины 5.1. Перечень основной и дополнительной учебной литературы, необходимой для освоения дисциплины**

### **Основная литература**:

1. ООО НПФ "ГеоТЭК". Руководство пользователя. Прайм. Интегрированная система сбора, обработки, хранения ГИС [Электронный ресурс]. — Уфа, 2013. — <URL: [https://elib.bashedu.ru/dl/read/PrimeSystem.pdf>](https://elib.bashedu.ru/dl/read/PrimeSystem.pdf).

2. ООО НПФ "ГеоТЭК". Руководство пользователя. Прайм. Интегрированная система сбора, обработки, хранения ГИС [Электронный ресурс]. Редактирование данных ГИС. — Уфа, 2013. — <URL:<https://elib.bashedu.ru/dl/read/PrimeRedact.pdf> >.

3. ООО НПФ "ГеоТЭК". Руководство пользователя. Прайм. Интегрированная система сбора, обработки, хранения ГИС [Электронный ресурс]. Администратор данных. — Уфа, 2013. — <URL:<https://elib.bashedu.ru/dl/read/PrimeDoRes.pdf> >.

## **Дополнительная литература**:

4. Промысловая геофизика: учебное пособие / Валиуллин Р.А., Кнеллер Л.Е. - Уфа: РИЦ БашГУ, 2015. – 150 с. — Электрон. версия печ. публикации. — Доступ возможен через Электрон. читальный зал. — <URL: https://elib.bashedu.ru/dl/read/Valiullin\_Kneller\_Promyslovaja [geofizika\\_up\\_2015.pdf](https://elib.bashedu.ru/dl/read/Valiullin_Kneller_Promyslovaja%20geofizika_up_2015.pdf) >.

## **5.2. Перечень ресурсов информационно-телекоммуникационной сети «Интернет» и программного обеспечения, необходимых для освоения дисциплины, включая профессиональные базы данных и информационные справочные системы**

# **A)Ресурсы Интернет**

1. Электронная библиотечная система «ЭБ БашГУ» – <https://elib.bashedu.ru/>

2. Электронная библиотечная система «Университетская библиотека онлайн» – <https://biblioclub.ru/>

3. Электронная библиотечная система издательства «Лань» – <https://e.lanbook.com/>

4. Электронный каталог Библиотеки БашГУ – <http://www.bashlib.ru/catalogi/>

5. Геологический портал «GeoKniga» [http://www.geokniga.org](http://www.geokniga.org/)

## **Б) Программное обеспечение**

1. Windows 8 Russian; Windows Professional 8 Russian Upgrade. Договор от 17.06.2013 г. № 104 Лицензия OLP NL Academic Edition. Бессрочная.

2. Microsoft Office Standard 2013 Russian. Договор от 12.11.2014 г. № 114. Лицензия OLP NL Academic Edition. Бессрочная.

3. Программный комплекс «Прайм». Свидетельство об официальной регистрации программы для ЭВМ №2006611009. Правообладатель ООО НПФ «ГеоТЭК». Передано БашГУ на бессрочное пользование на основе договора №1П-16 от 18.01.2016.

4. Система централизованного тестирования Moodle. Лицензия <http://www.gnu.org/licenses/gpl.html>

## **6.Материально-техническая база, необходимая для осуществления образовательного процесса по дисциплине**

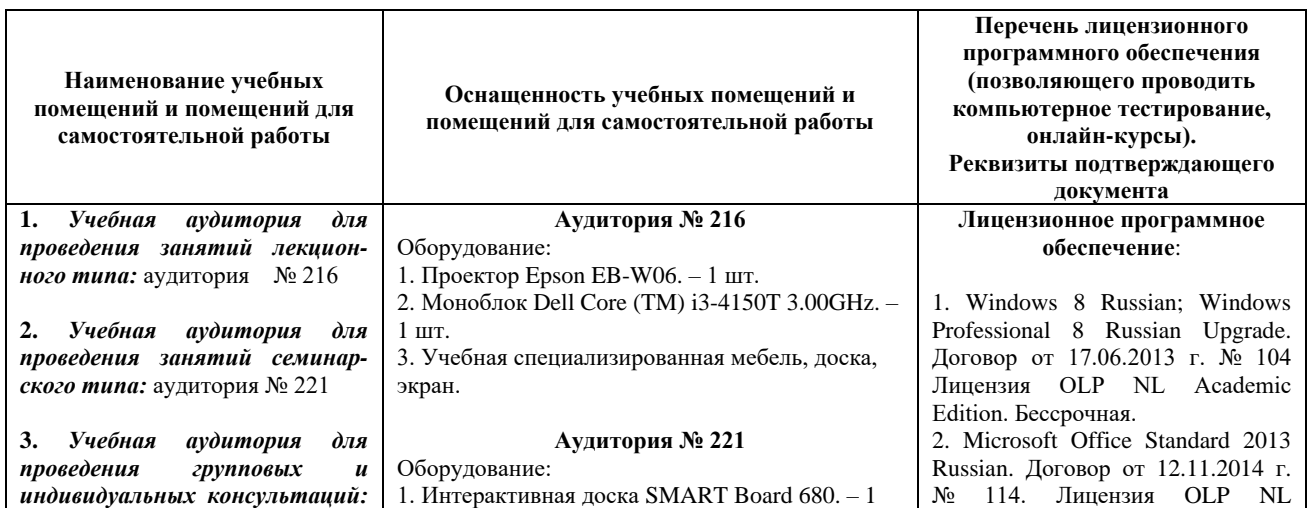

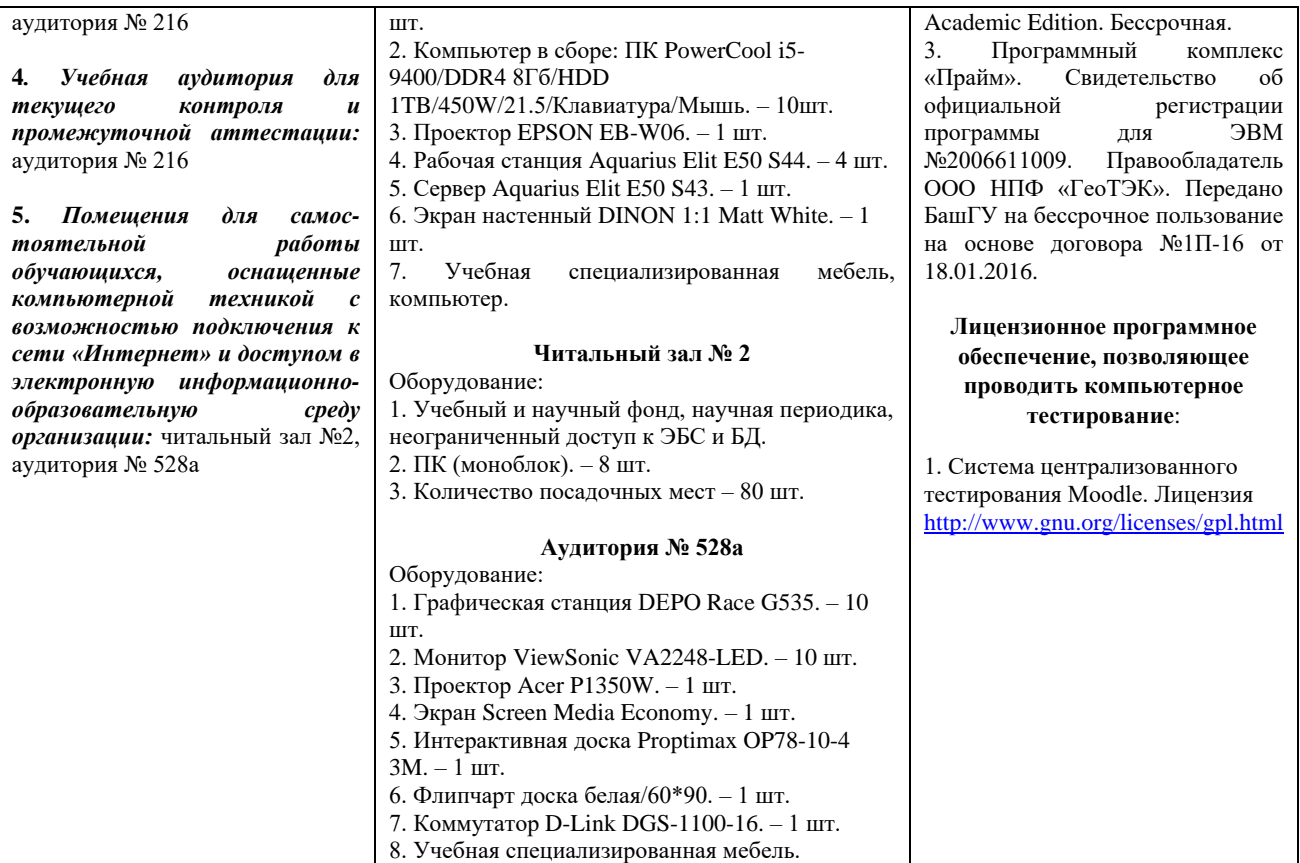

# ФГБОУ ВО «БАШКИРСКИЙ ГОСУДАРСТВЕННЫЙ УНИВЕРСИТЕТ» ФИЗИКО-ТЕХНИЧЕСКИЙ ИНСТИТУТ

# **СОДЕРЖАНИЕ РАБОЧЕЙ ПРОГРАММЫ**

# дисциплины Автоматизированная обработка геофизических данных на 1 семестр Форма обучения очная

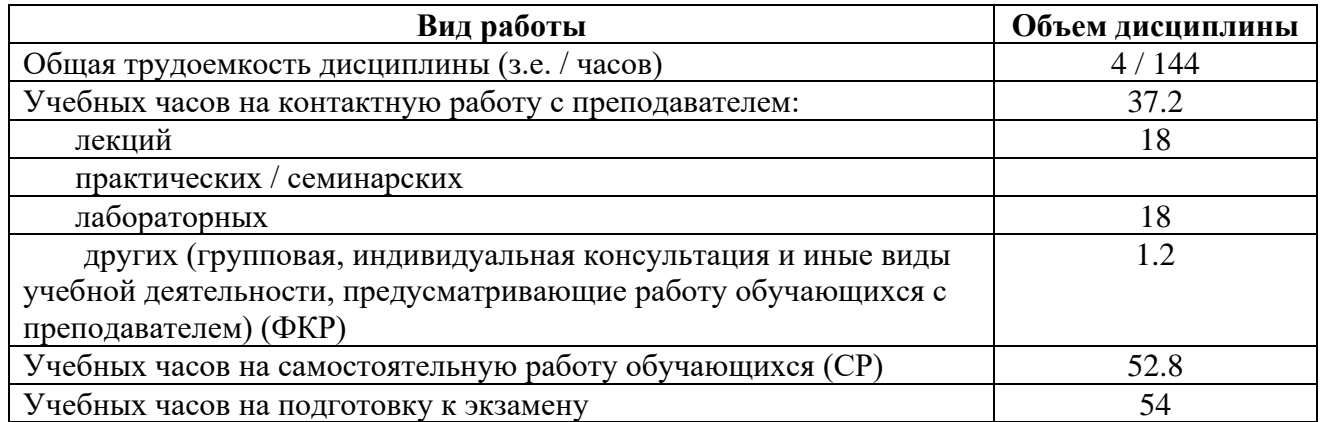

Форма контроля: Экзамен 1 семестр

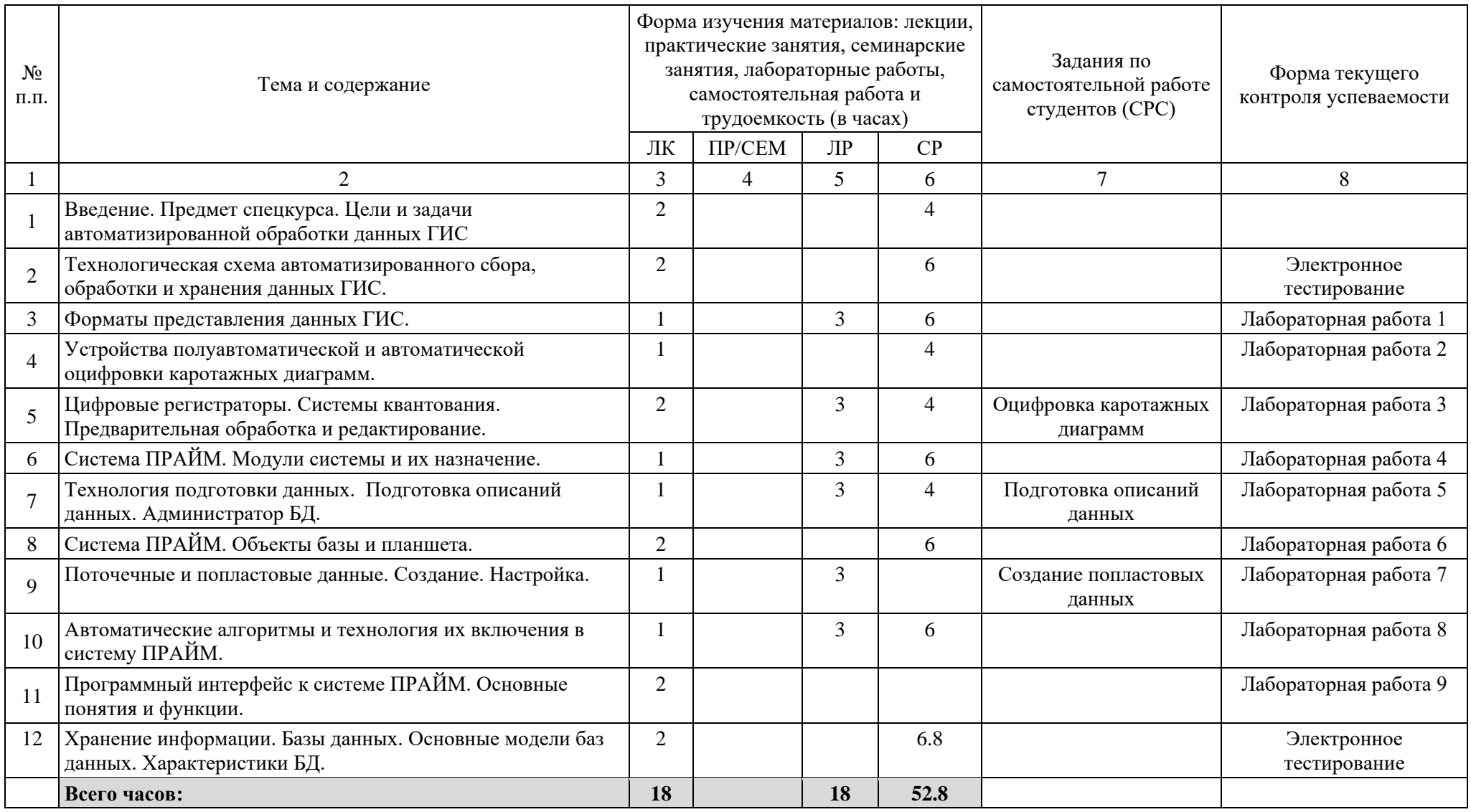